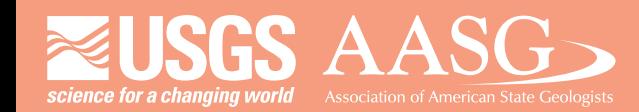

### **DMT 2022**

## **DIGITAL MAPPINGTECHNIQUES 2022**

**CHU MCNOTE HEIL** 

### **The followingwas presentedat DMT'22 May 22 - 25, 2022**

**The contents of this document are provisional** 

**See Presentations and Proceedings** from the DMT Meetings (1997-2022) **http://ngmdb.usgs.gov/info/dmt/**

## From Logging Borehole Cuttings to GeMS-based Database Storage

South Carolina Department of Natural Resources Geological Survey

> Megan James Robby Morrow

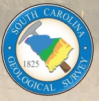

## Subsurface Data

**Collection** 

Survey 123

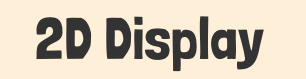

ArcGIS Dashboard and Golden Software's Strater

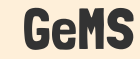

GeMS Feature Class and Table

### 3D Display

Aquaveo's ArcHydro

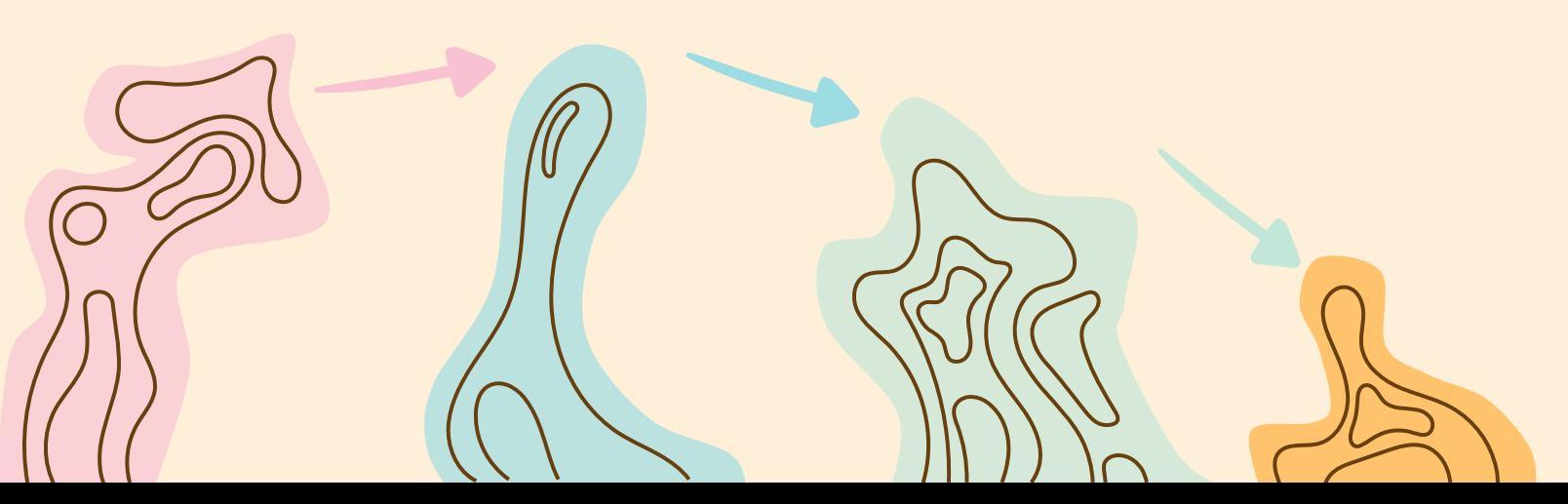

# Borehole Logging

 $\overline{O}$ 

Using Survey 123

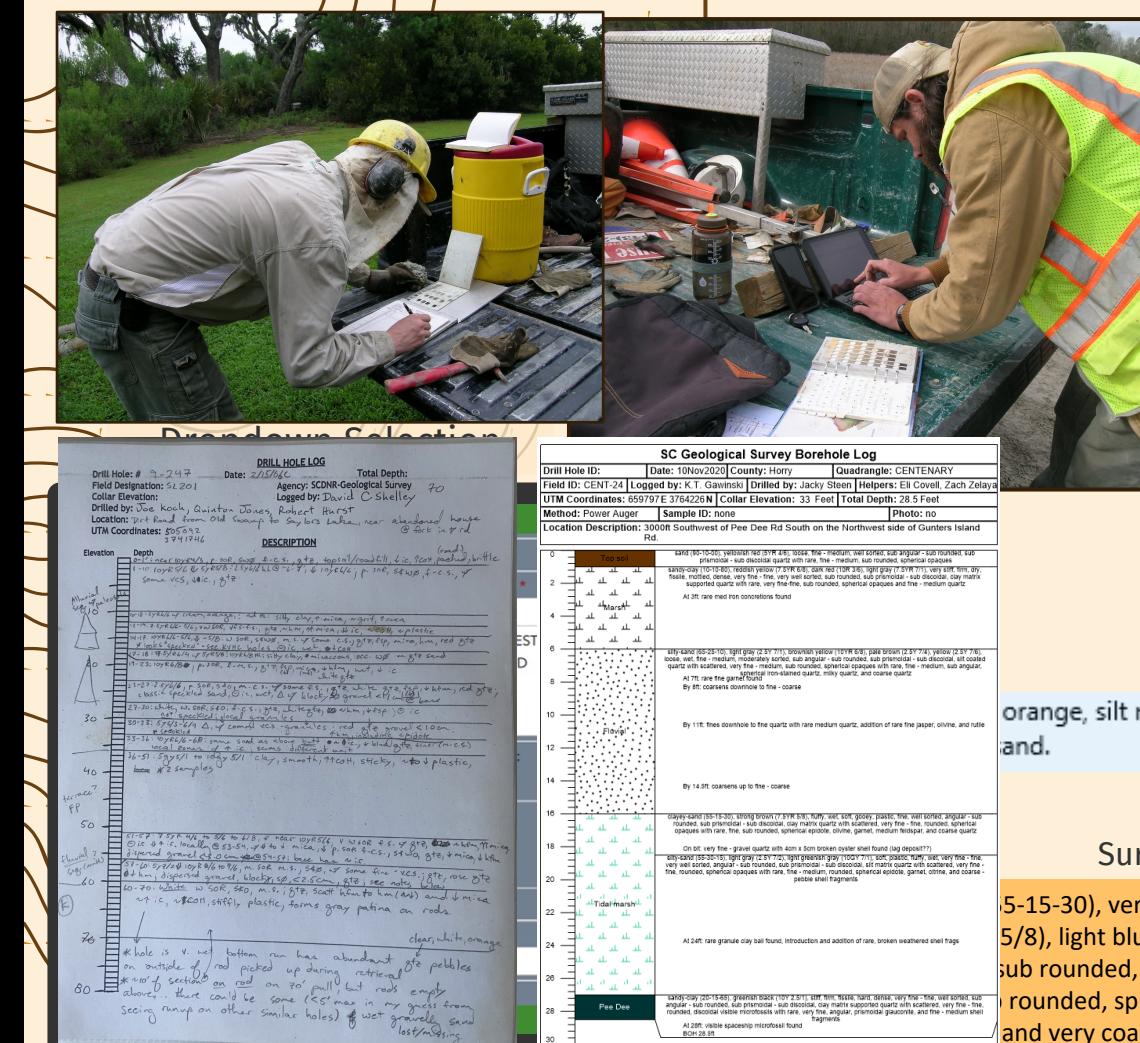

# **Purpose**

- Paper  $\rightarrow$  Digital Logs
- Standardized Data Collection
- Survey 123  $\rightarrow$  tailored to fit needs, exportable, GeMS compliant

Tradition Description

orange, silt matrix supported, well sorted, subangular to subrounded, very fine

### Survey 123 Generated Description

5-15-30), very dark gray (10YR 3/1), light brownish gray (10YR 6/2), yellowish  $\delta$  is the gravit segment and partic and partic and and medium of medium on the second medium contraction  $5/8$ ), light bluish gray (10B 8/1), stiff, dense, medium - coarse, moder see, moderately sorted, sub rounded, sub prismoidal - sub discoidal, clay matrix quartz with scattered, very fine - fine, sub rounded, spherical opaques with rare, medium-coarse, sub angular, smoky and very coarse - granule iron-stained quartz and quartz

## Picture References

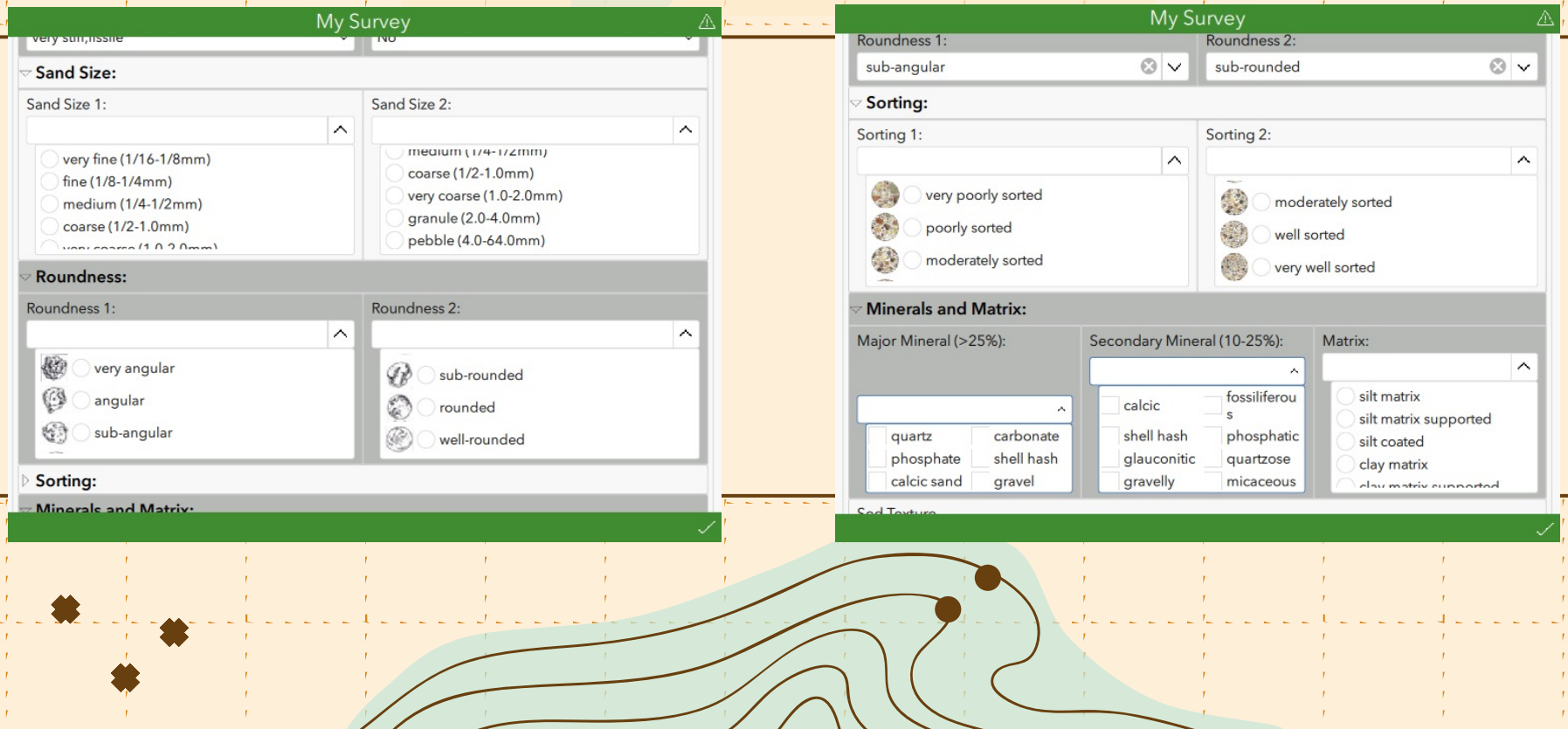

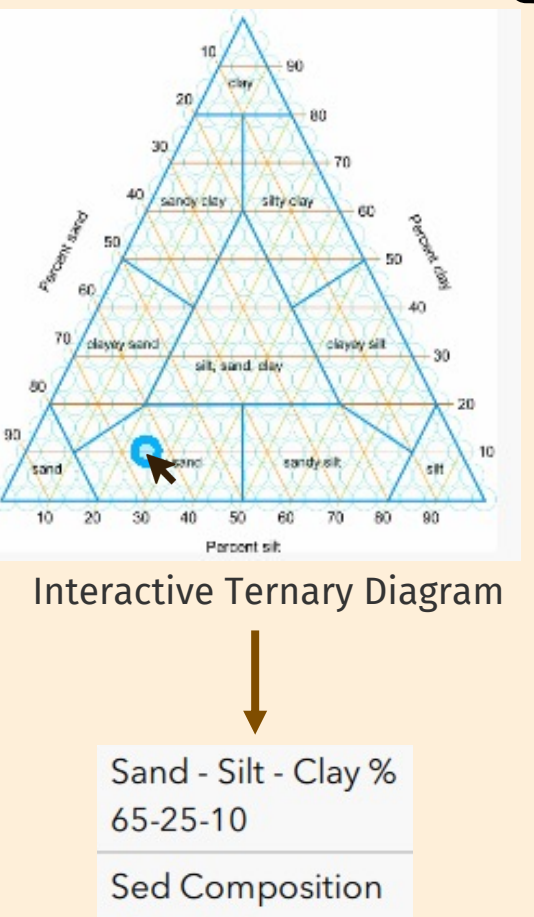

silty-sand

### Interactive Images Automatic Descriptions **Notes** Field Unit/Confidence Sample/Photo DataDescription sandy-clay (35-10-55), brownish yellow (10YR 6/8), pale brown (2.5Y 7/3), stiff,fissile, fine - medium, well sorted, sub angular - sub rounded, sub prismoidal - sub discoidal, clay matrix supported quartz with scattered, fine, rounded, spherical opaques with rare, fine-medium, sub rounded, sub prismoidal garnet, citrine, rutile Notes Any additional notes about the logged section, that is not incorporated into the generic description, can be added here. **Field Unit and Confidence:** Field Unit Assignment: Confidence:  $_{\odot}$ marsh Bottom Depth: \* Sample 1: Sample taken? Sample Depth: Sample ID: 5 Ø **DUF-1-5**  $\bullet$  Yes **No** Sample 2: Sample taken? **No** Yes Photo:

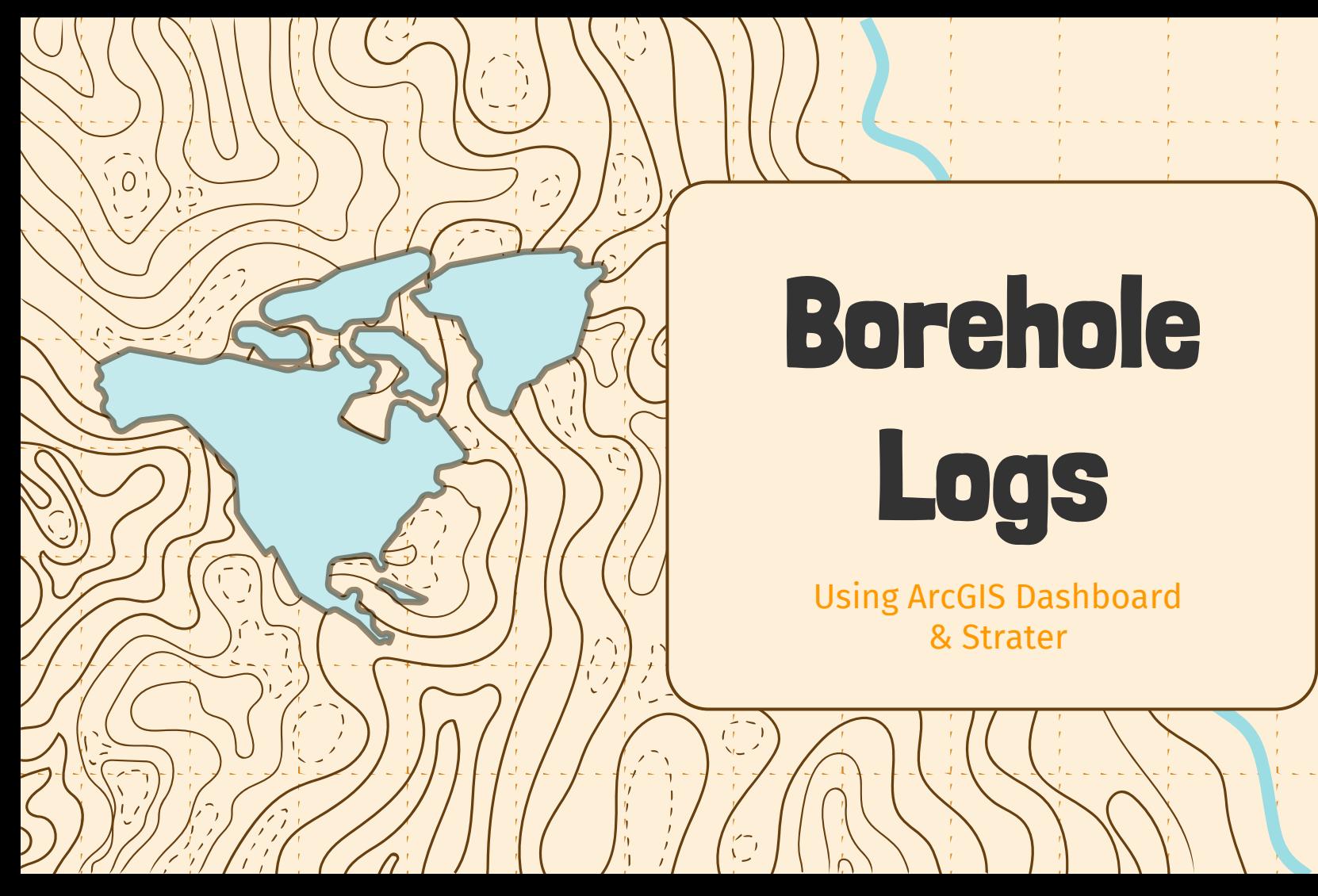

## **Dashboard**

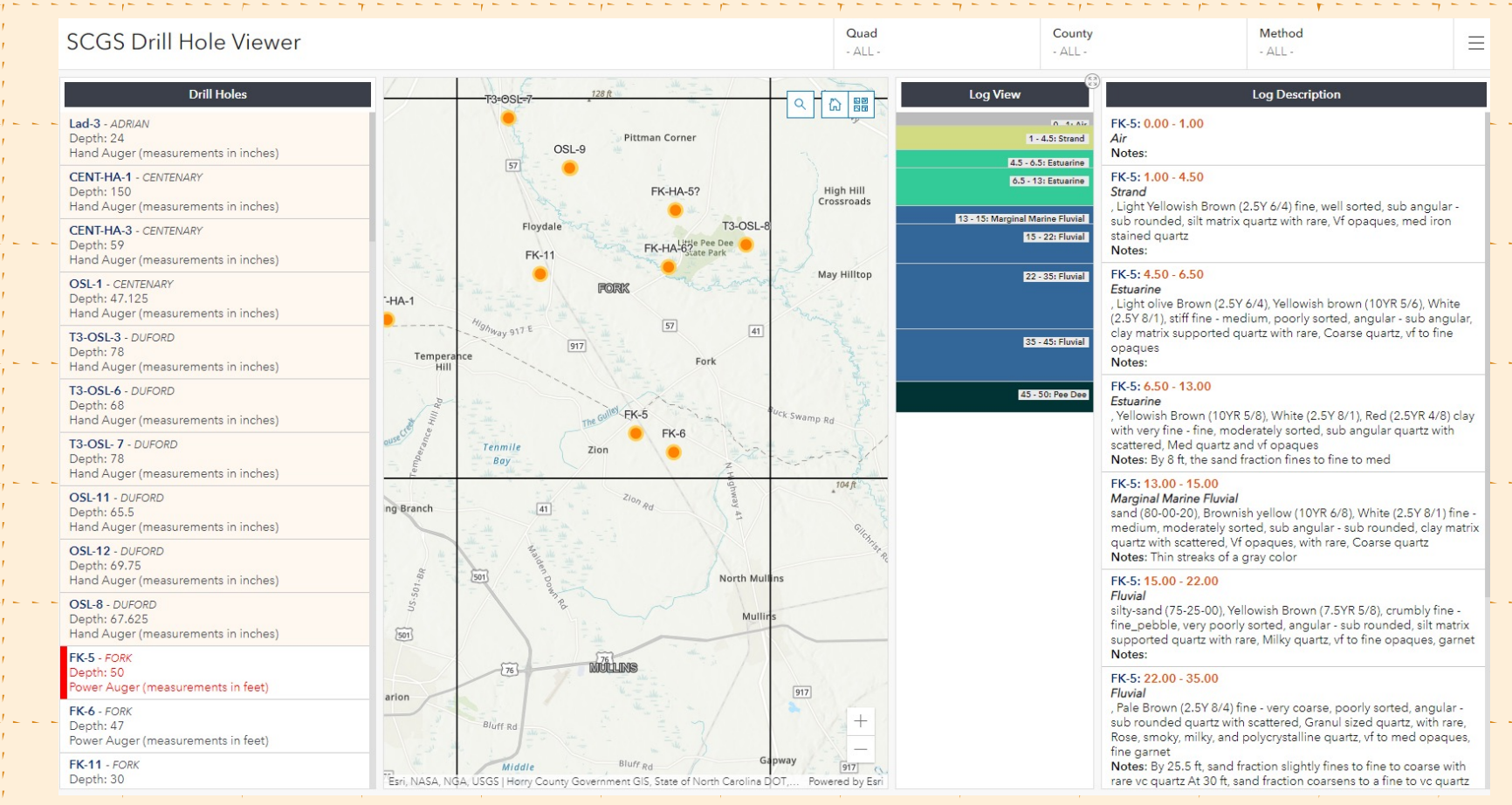

## Dashboard cont.

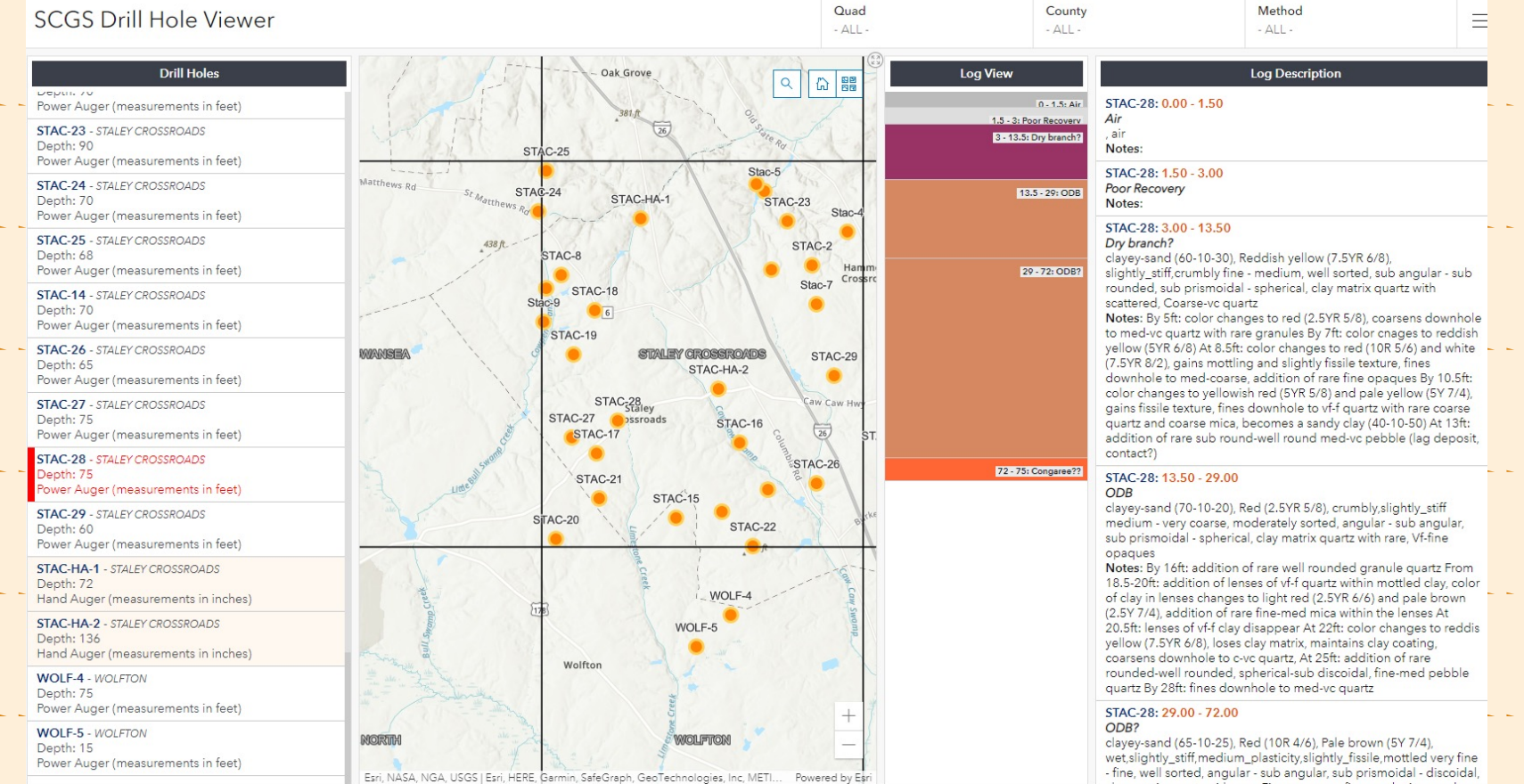

## Python Script

### Quinn Nisbet & Tanner Arrington

 $\odot$ 

Pull Drill Logs from Survey123

### Collars / Coordinates

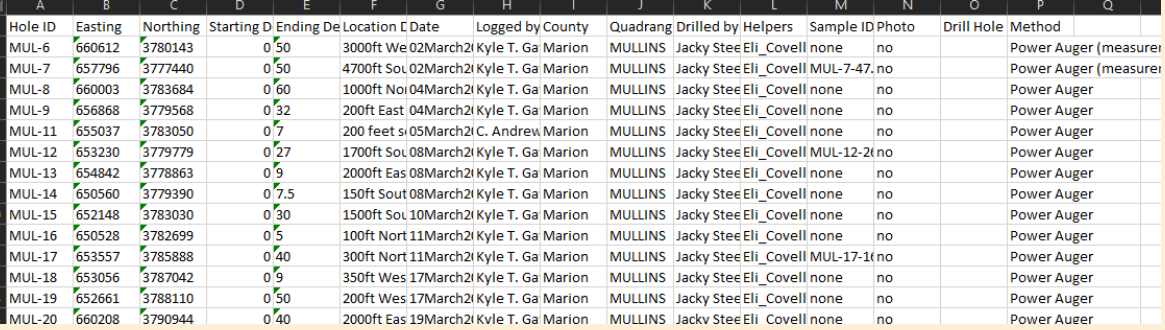

### **Lithology**

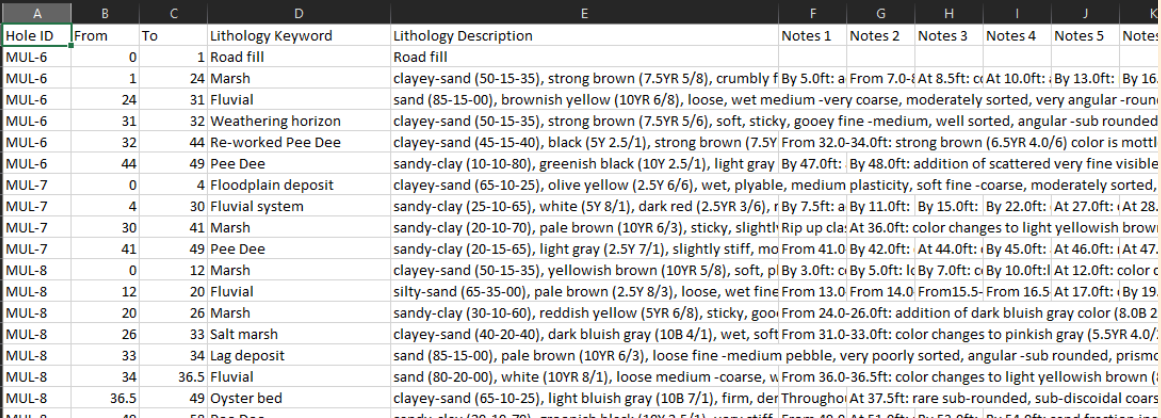

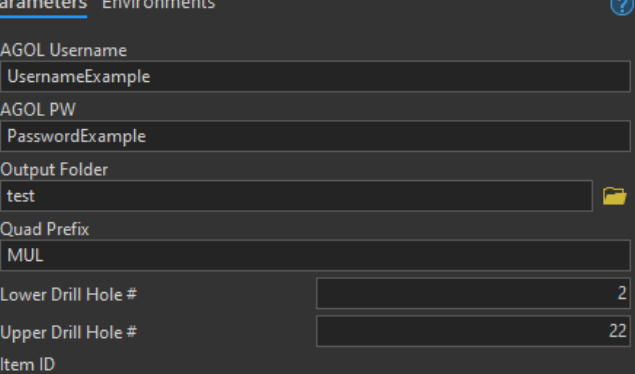

itemIDfromArcGISOnlineFeatureClassCreatedBySurvey123

**D** Run

 $\overline{+1} \times$ 

 $\bigoplus$ 

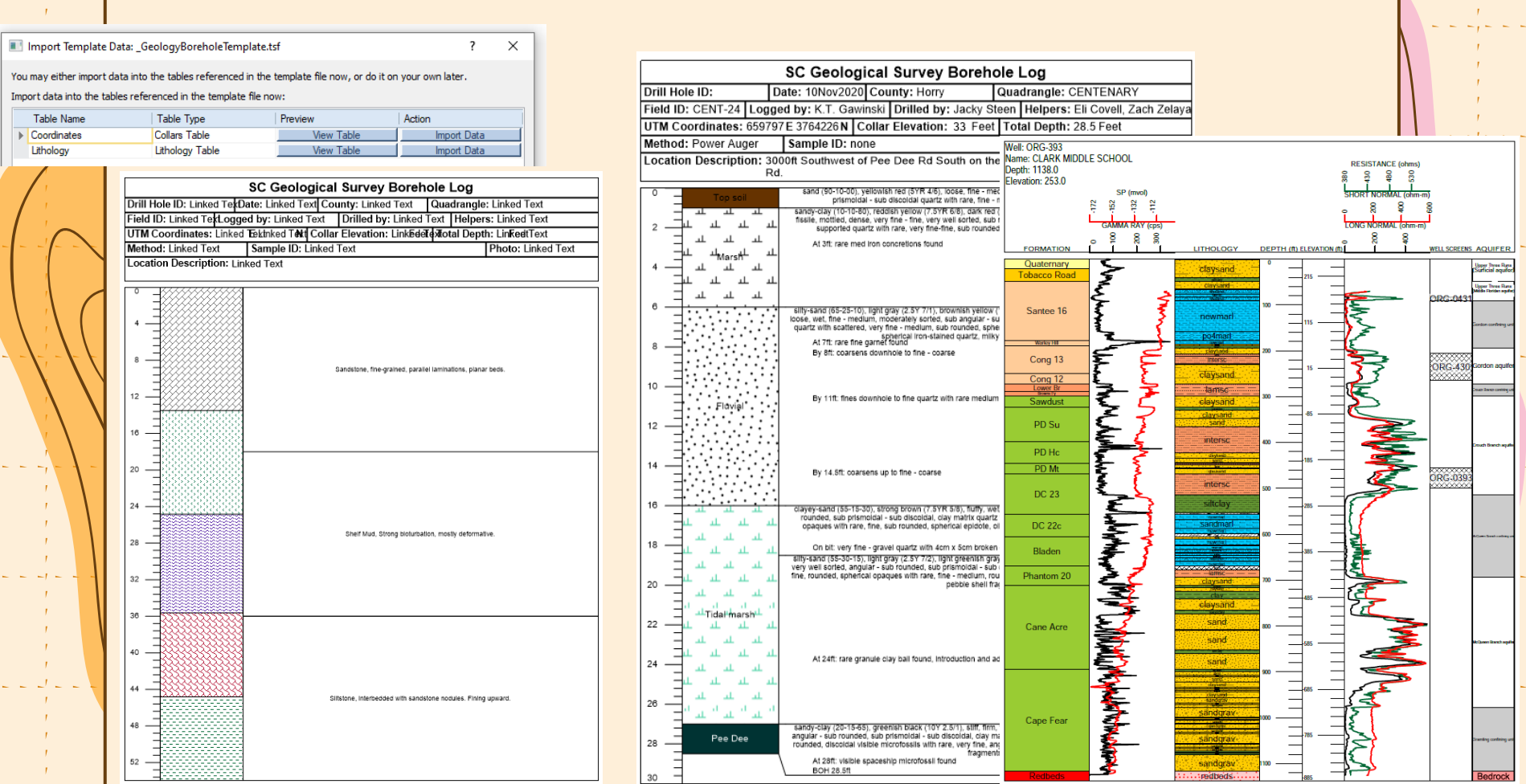

## Cross Section

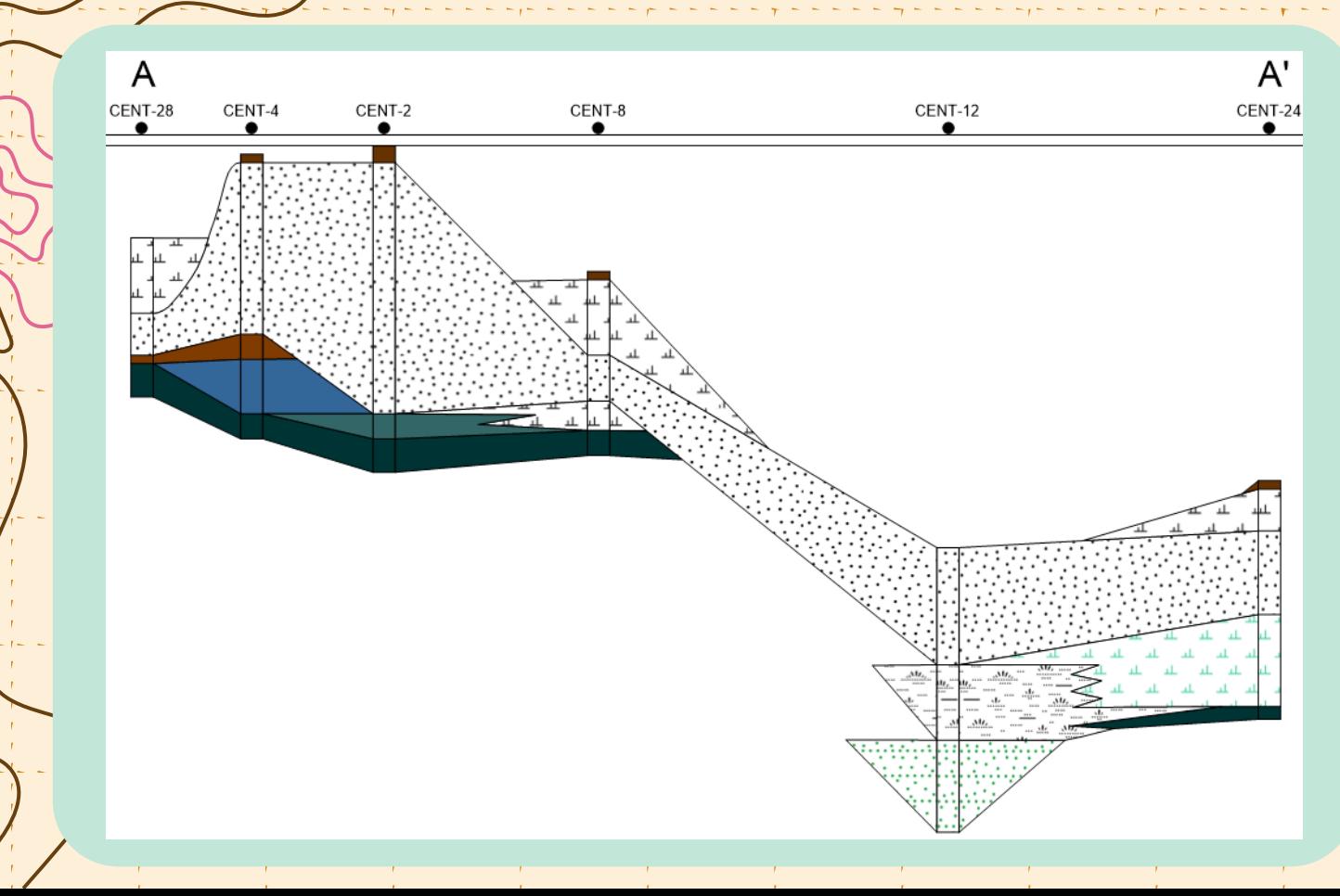

# **Boreholes** in GeMS

 $\sum_{i=1}^{n}$ 

 $\overline{O}$ 

## **Methods**

- Export shapefile from Survey 123
- Script  $\rightarrow$  fill in "Stations" feature class and "StationsBoreholeLogs" table

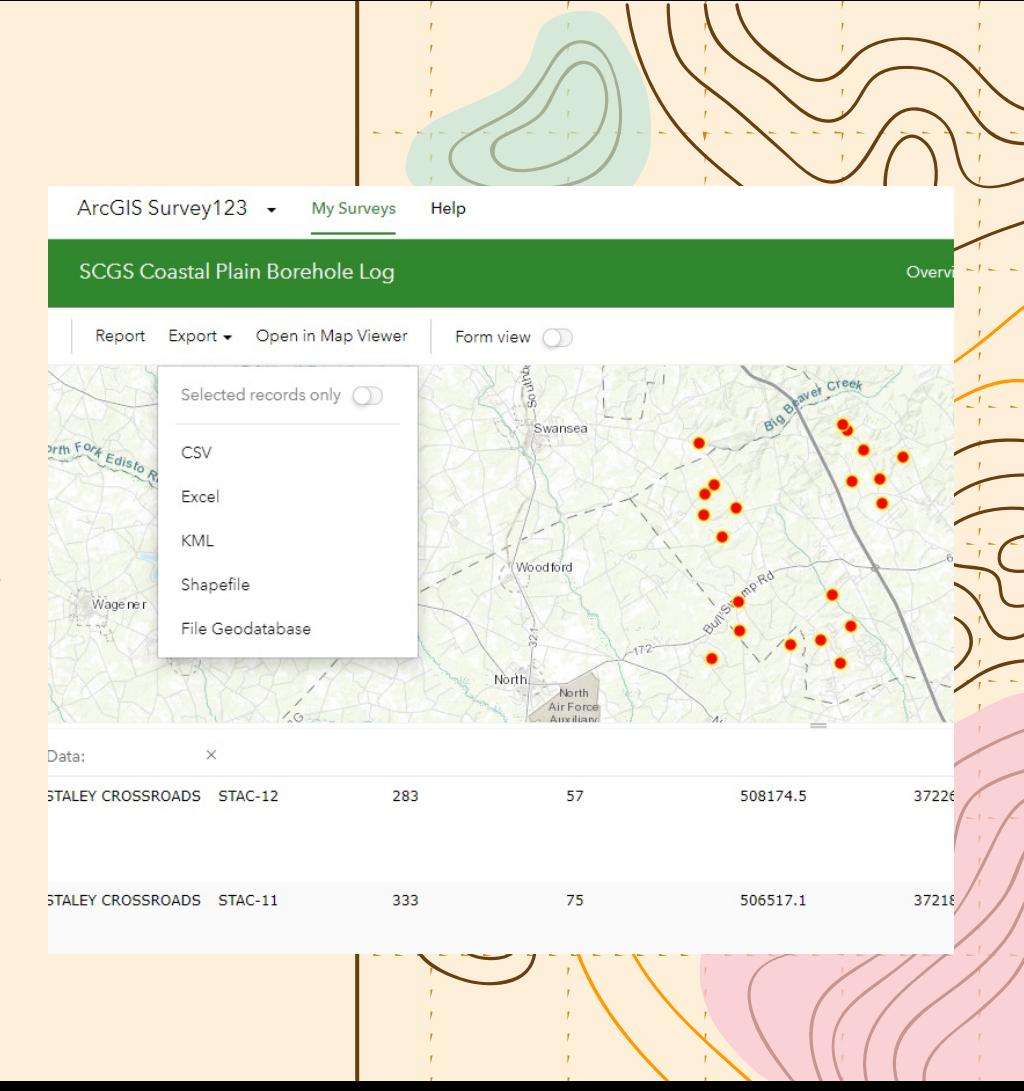

### Stations (GeMS Feature Class)

FieldID LocationConfidenceMeters ObservedMapUnit MapUnit Symbol Label PlotAtScale DataSourceID **Notes** Stations ID TimeDate Observer SignificantDimensionsMeters LocationMethod GPSX **GPSY** PDOP MapX\* MapY\* ElevationMeters\* LocationDescription\* LoggedBy\* County\* Drilled By\* Helpers\* SampleID\*

Photo\* Method\*

## GeMS Feature Classes and Tables

### StationsBoreholeLogs\*

FieldID TopContactDepth\_ft TopContactDepth\_m BottomContactDepth\_ft BottomContactDepth\_m TopContactElevation\_ft TopContactElevation\_m BottomContactElevation\_ft BottomContactElevation\_m BoreholeUnitThickness\_ft BoreholeUnitThickness\_m BoreholeUnit **Description** IdentityConfidence DataSourceID StationsBoreholeLogs\_ID

\*Added

### GeMS\_Definition.py

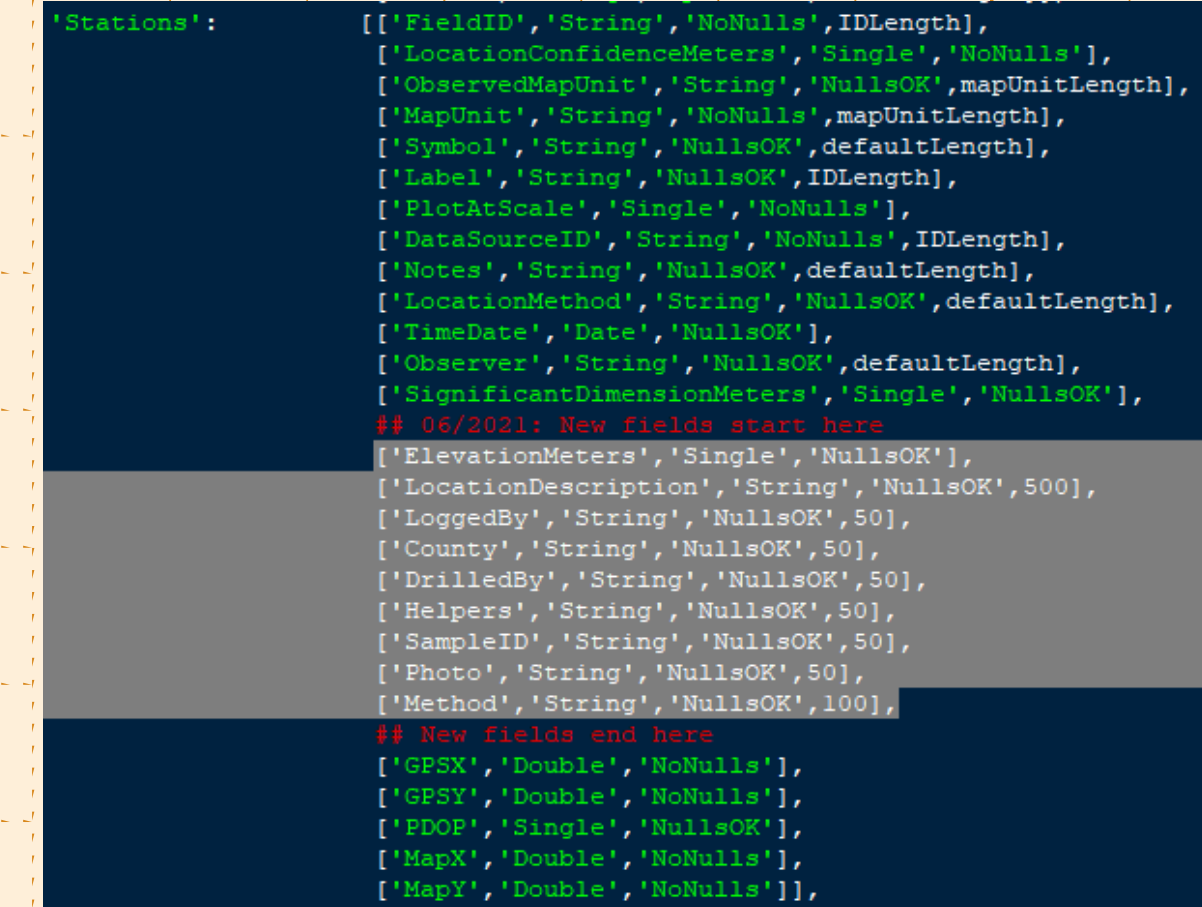

### **GeMS CreateDatabase.py**

tables = ['DescriptionOfMapUnits', 'DataSources', 'Glossary']

for tb in ['RepurposedSymbols','StandardLithology','GeologicEvents','MiscellaneousMapInformation','StationsBoreholeLogs']:

if tb in OptionalElements:

tables.append(tb)

### **GeMS Definition.py**

StationsBoreholeLogs':

[['FieldID', 'String', 'NoNulls', 50], ['TopContactDepth ft', 'Single', 'NoNulls', defaultLength], ['TopContactDepth m', 'Single', 'NoNulls', defaultLength], ['BottomContactDepth ft', 'Single', 'NoNulls', defaultLength], ['BottomContactDepth m', 'Single', 'NoNulls', defaultLength], ['TopContactElevation ft', 'Single', 'NoNulls', defaultLength], ['TopContactElevation m','Single','NoNulls', defaultLength], ['BottomContactElevation ft', 'Single', 'NoNulls', defaultLength], ['BottomContactElevation m', 'Single', 'NoNulls', defaultLength], ['BoreholeUnitThickness ft', 'Single', 'NoNulls', defaultLength], ['BoreholeUnitThickness m', 'Single', 'NoNulls', defaultLength], ['BoreholeUnit', 'String', 'NoNulls', 100], ['Description', 'String', 'NoNulls', 2500], ['IdentityConfidence', 'String', 'NoNulls', 50], ['DataSourceID', 'String', 'NoNulls', 50], ['StationsBoreholeLogs ID', 'String', 'NoNulls', 50]]

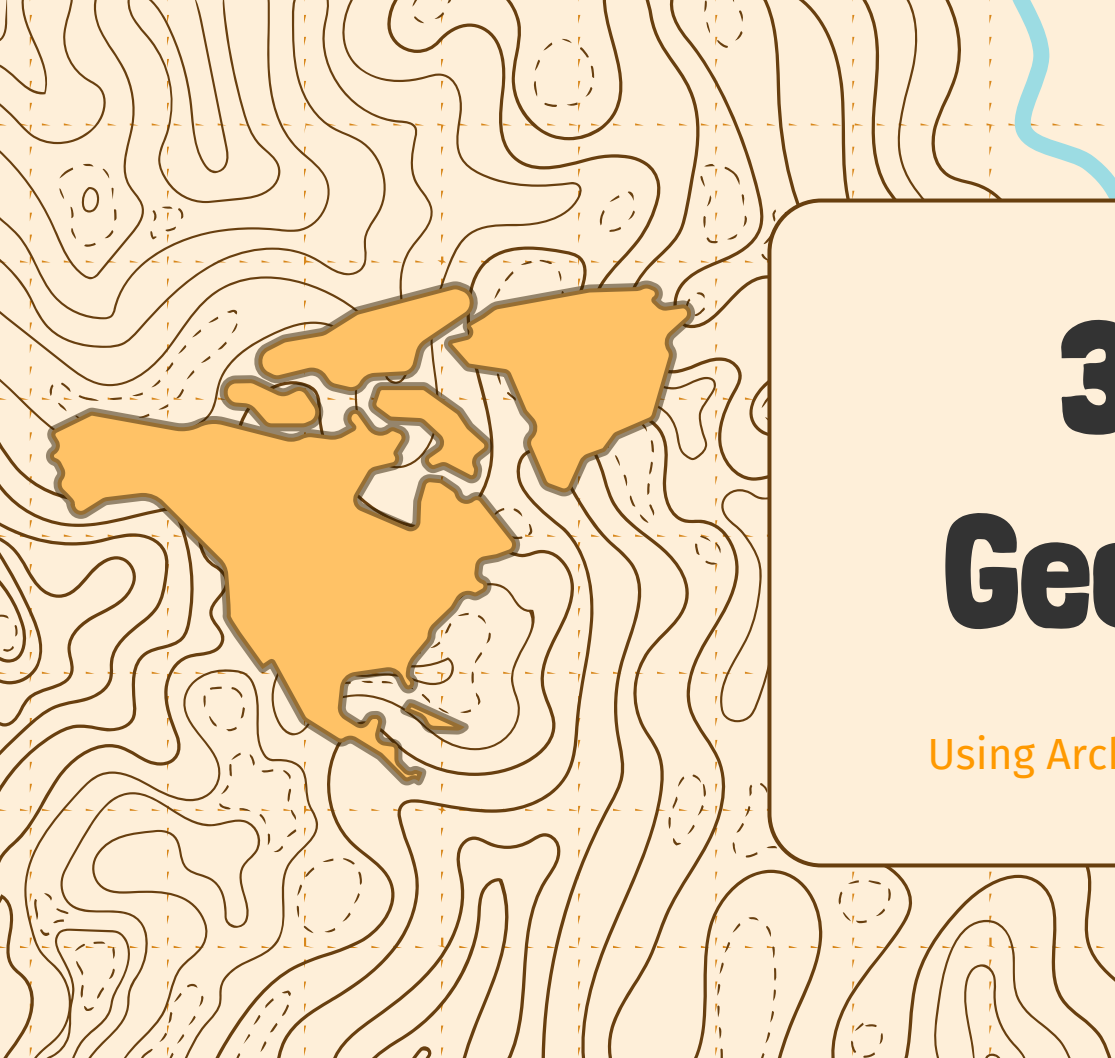

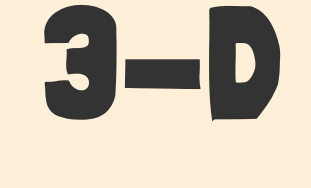

Geology

**Using Archydro by Aquaveo** 

## DISCLAIMER

"While it is important to recognize the importance of geologic features for groundwater analysis, we did not attempt to create a comprehensive geologic map database in the groundwater data model design" (Strassberg et al., 2011).

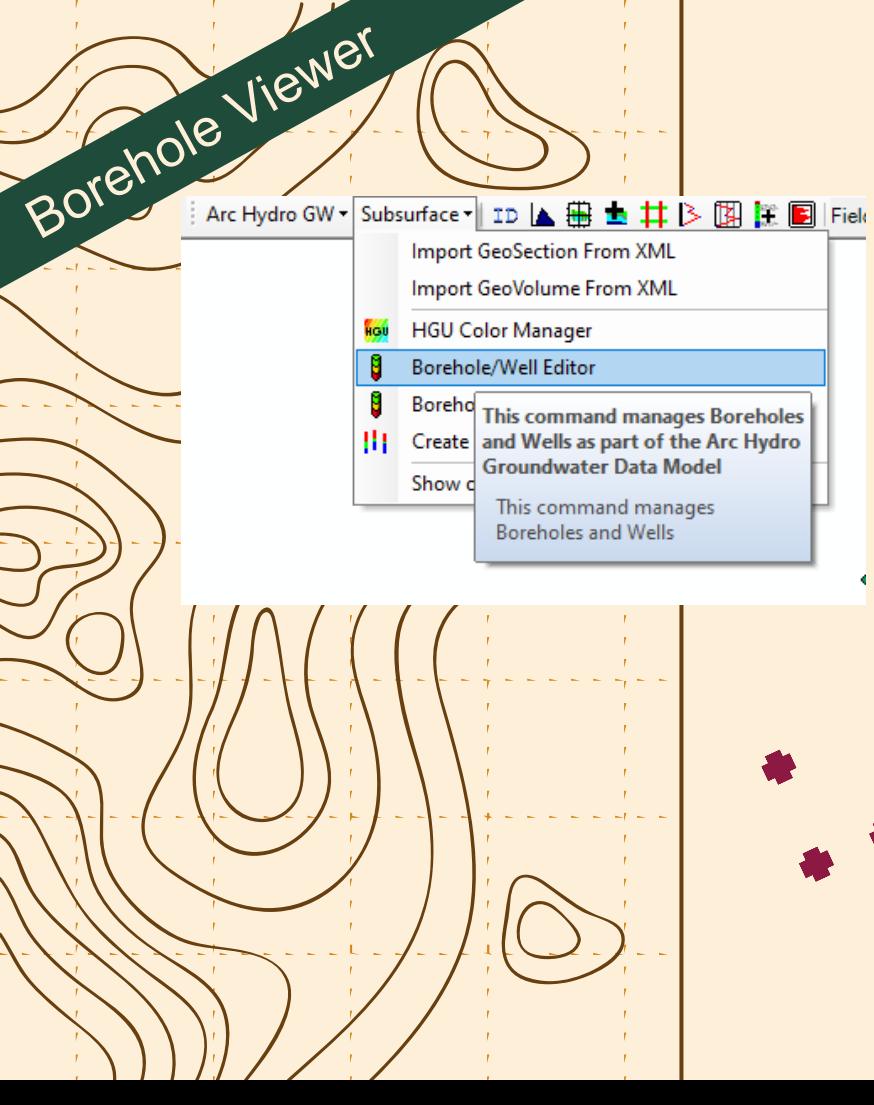

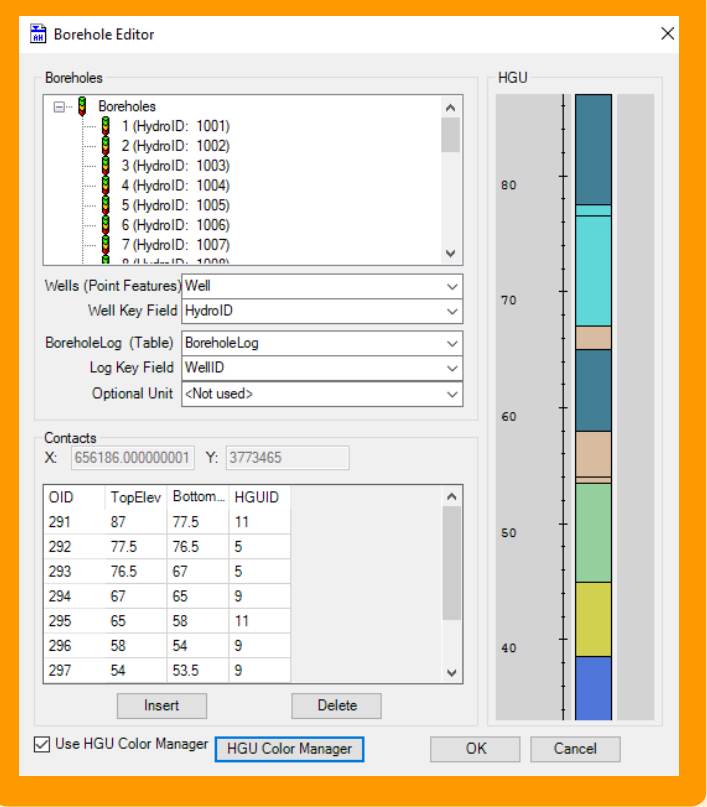

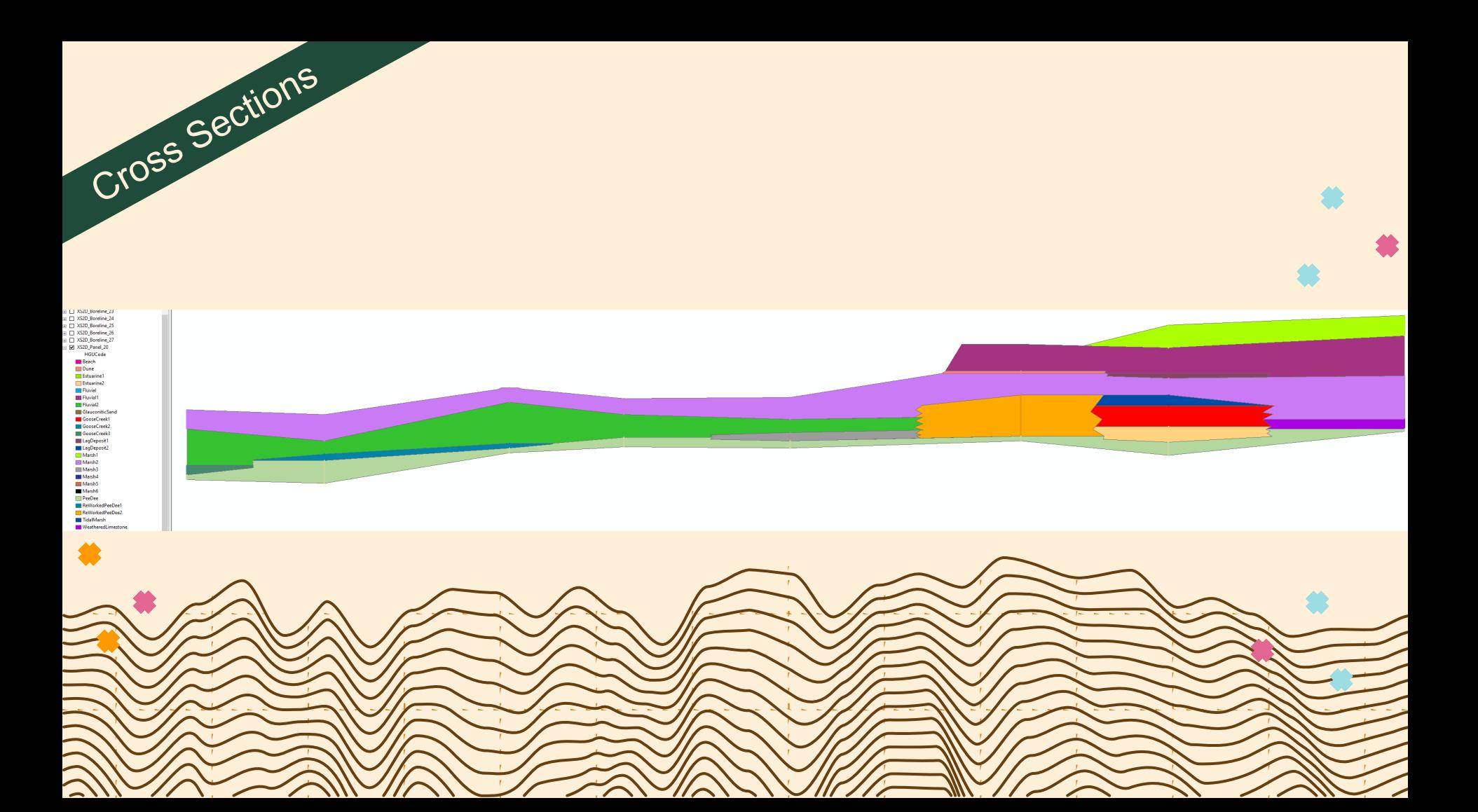

Fence Diagrams  $\blacksquare$   $\blacksquare$  Well  $\overline{\mathcal{N}} \boxplus \overline{\square}$  BoreLine  $\overline{J}$   $\Box$  GeoSection HGUCode **Dune** Dune into Beach Estuarine  $\Box$  Fluvial Glauconitic Sand Glauconitic Sand/Fluvial Glauconitic sand **Goose Creek** Lag deposit Marginal estuarine Marsh  $\Box$  Pee Dee PeeDee Pleistocene Floodplain Re-worked Pee Dee Reworked PeeDee Road fill Salt marsh Swamp Tidal Marsh Tidal marsh **Top Soil**  $\Box$  Top soil Weathered Limestone Weathered Pee Dee **Weathering horizon Wicomico marsh**  $\Box$  BorePoint  $\ddot{\bullet}$ 

 $\mathbf{U}$ 

 $\mathbf{N}$ Ä.

 $\propto$ 

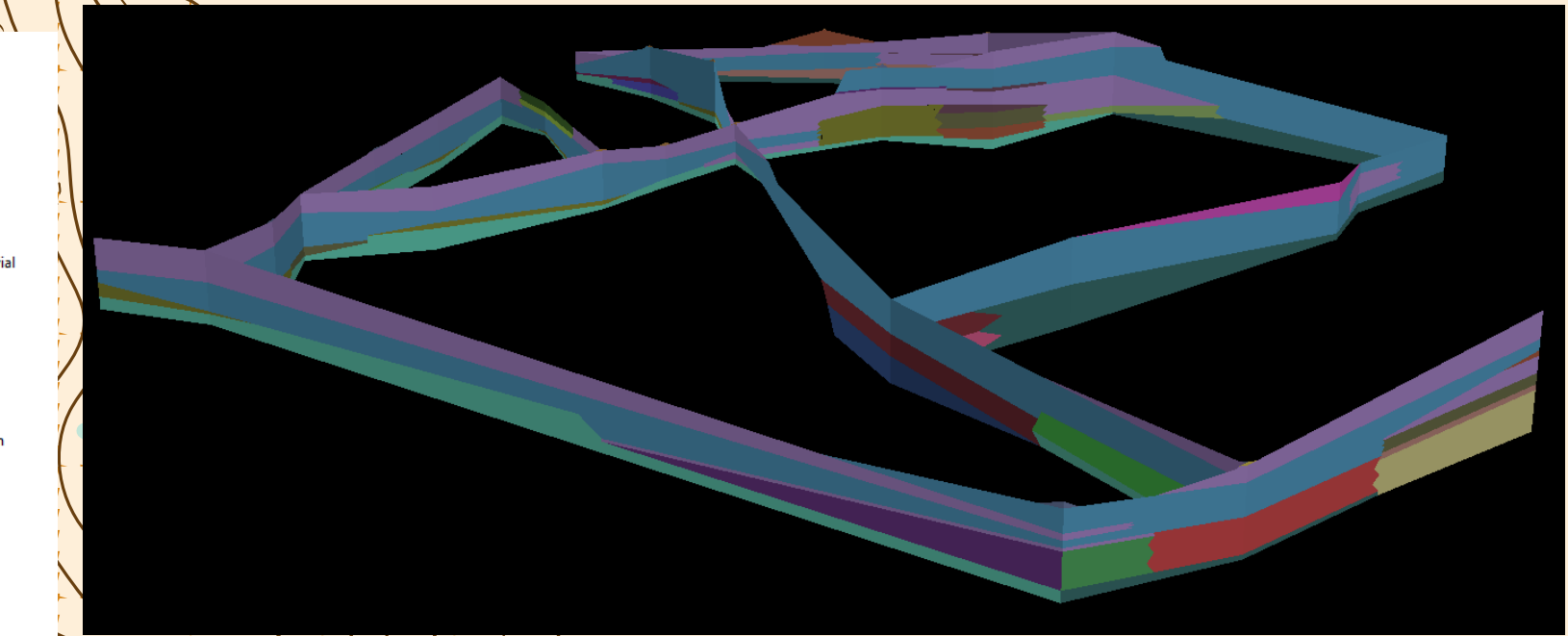

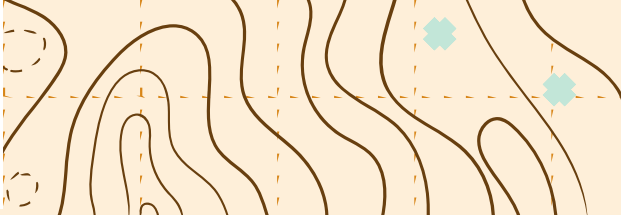

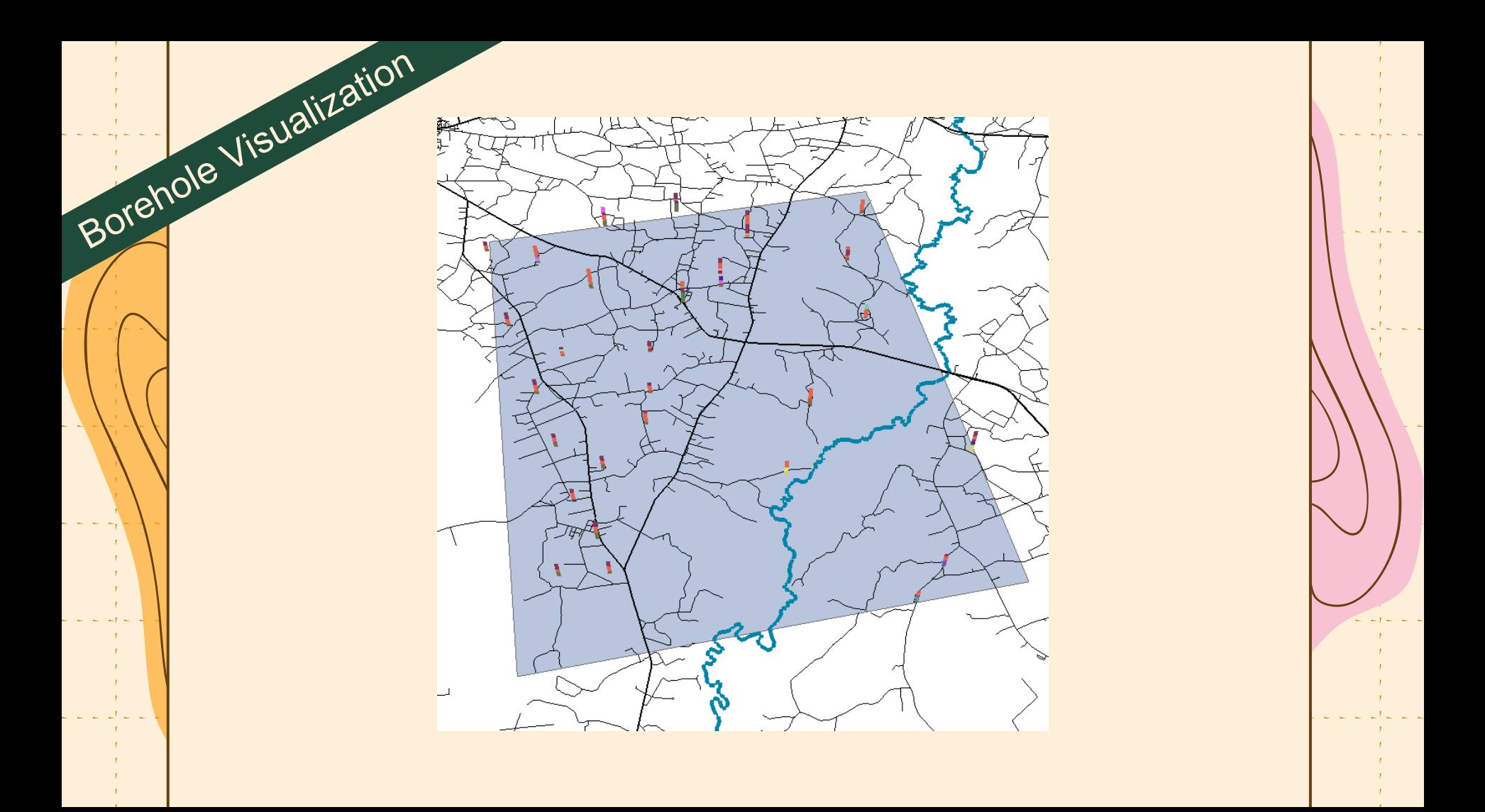

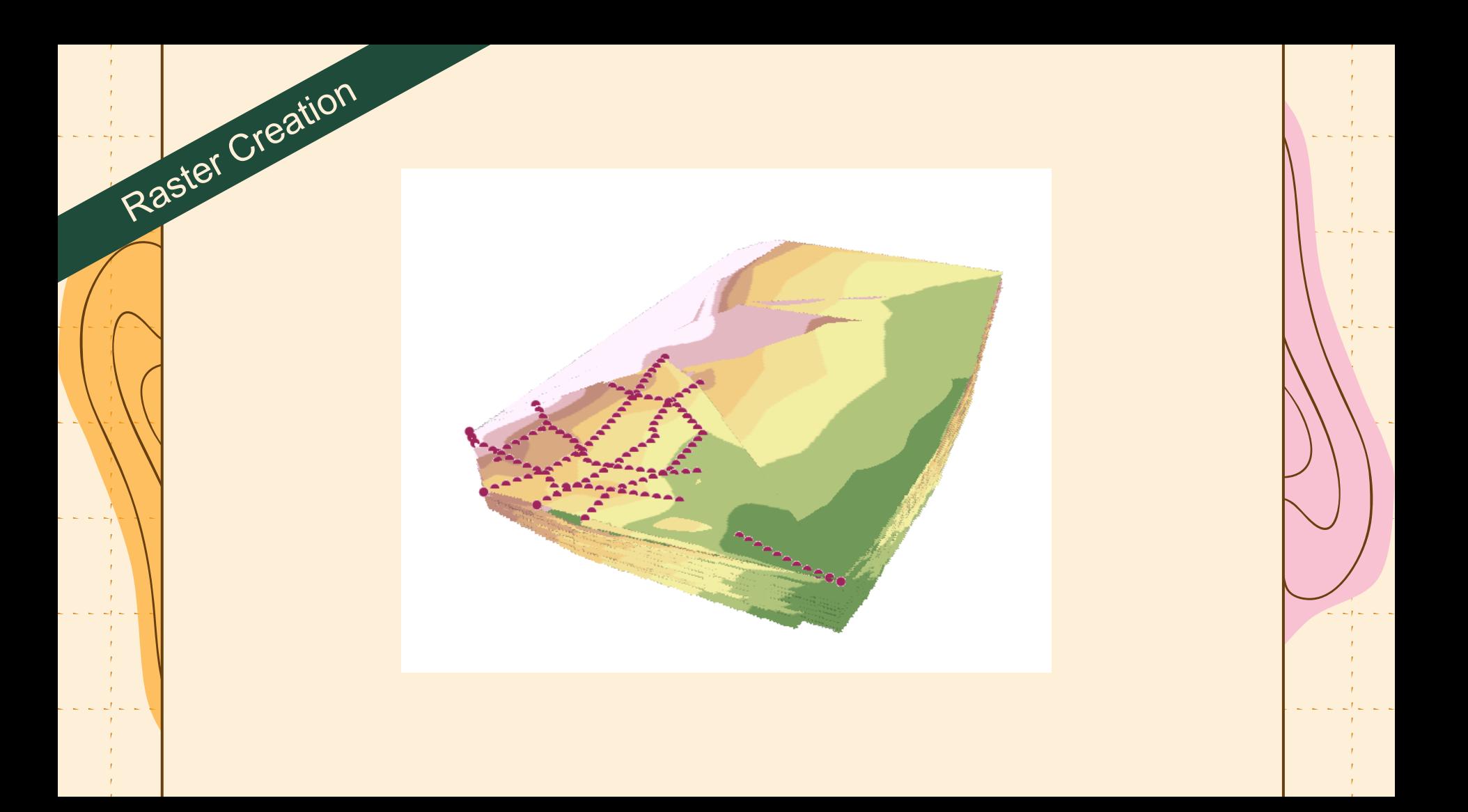

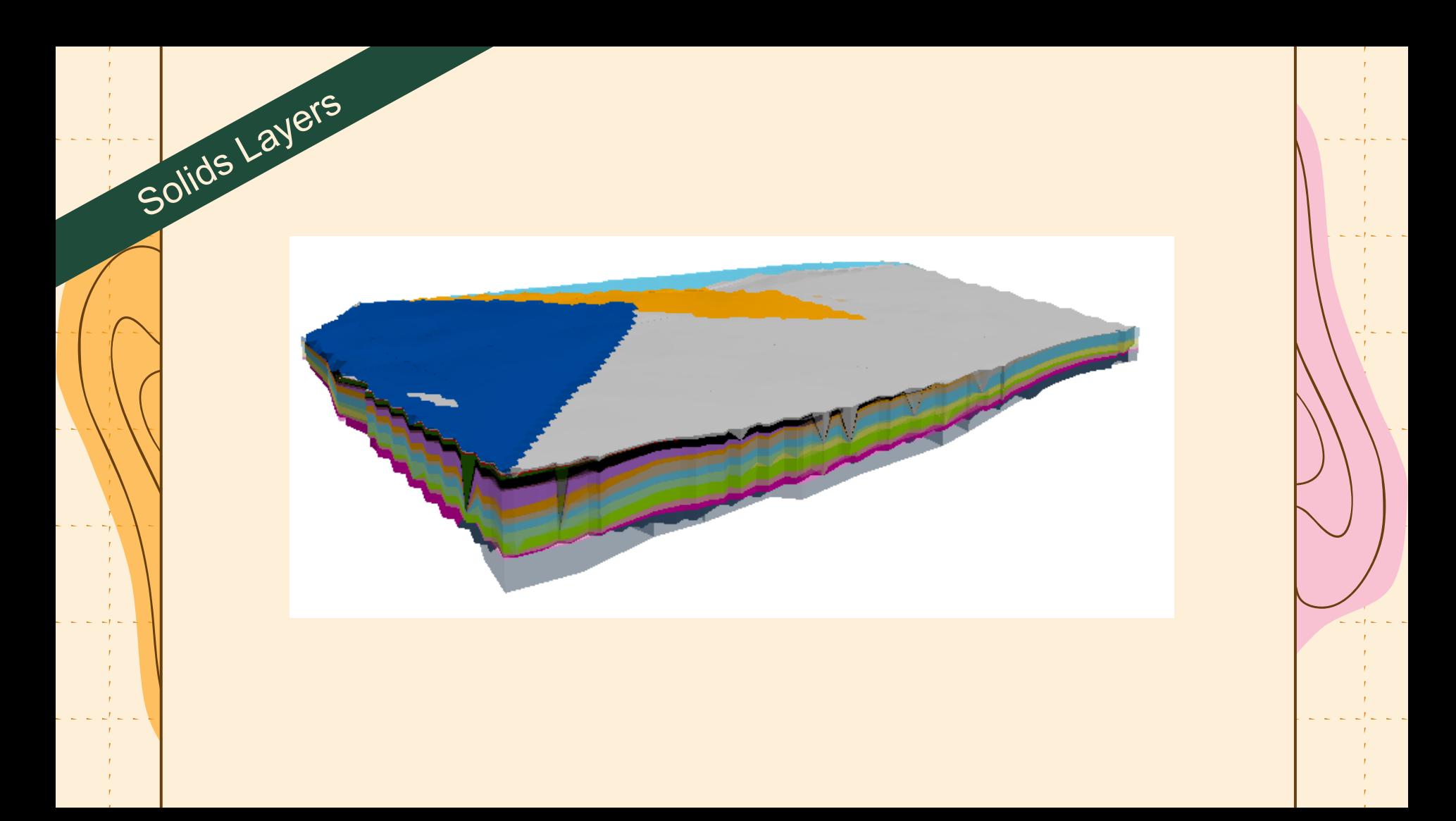

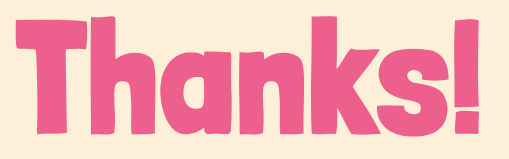

MorrowR@dnr.sc.gov JamesM@dnr.sc.gov https://www.dnr.sc.gov/geology/

CREDITS: This presentation template was created by [Slidesgo](http://bit.ly/2Tynxth), including icon[s by](http://bit.ly/2TtBDfr) [Flaticon,](http://bit.ly/2TyoMsr) and i[nfographi](http://bit.ly/2Tynxth)cs & images by [Freepik](http://bit.ly/2TtBDfr)